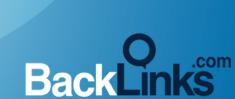

70

# BACKLINK SOURCES CHEATSHEET

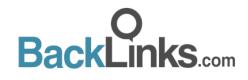

## BACKLINK SOURCES CHEAT SHEET

#### TABLE OF CONTENTS

| TITLE/SECTION                  | PAGE |
|--------------------------------|------|
| Introduction                   | 1    |
| Social Profiles                | 3    |
| Business Listings or Citations | 5    |
| Web 2.0                        | 7    |
| Guest Posting                  | 9    |
| Charity Links                  | 11   |
| EDU Educational Links          | 13   |
| Give Testimonials              | 15   |
| Find Unlinked Mentions         | 18   |
| HARO                           | 20   |
| Infographics                   | 22   |
| Conclusion                     | 24   |

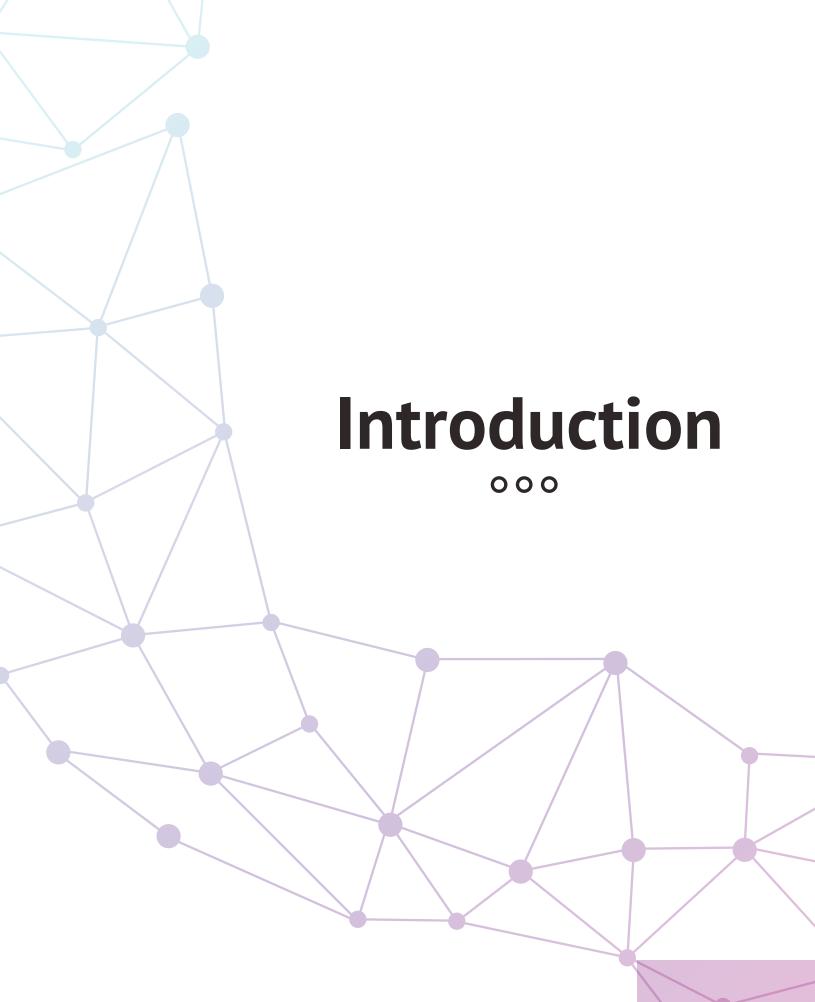

www.backlinks.com

Welcome to our backlink sources cheat sheet! Here, we've compiled a bunch of resources where you can get backlinks to your site, as well as resources where you can find more information!

#### Links are still the #1 factor that influences rankings, so taking link building seriously can greatly improve your SEO success.

With that said, links are not all created equal. Google is now in favor of having more high quality links than the quantity of link. The more you can focus your efforts on getting high DA (Domain Authority) links, the better your website will rank.

## Here is our list of backlink sources:

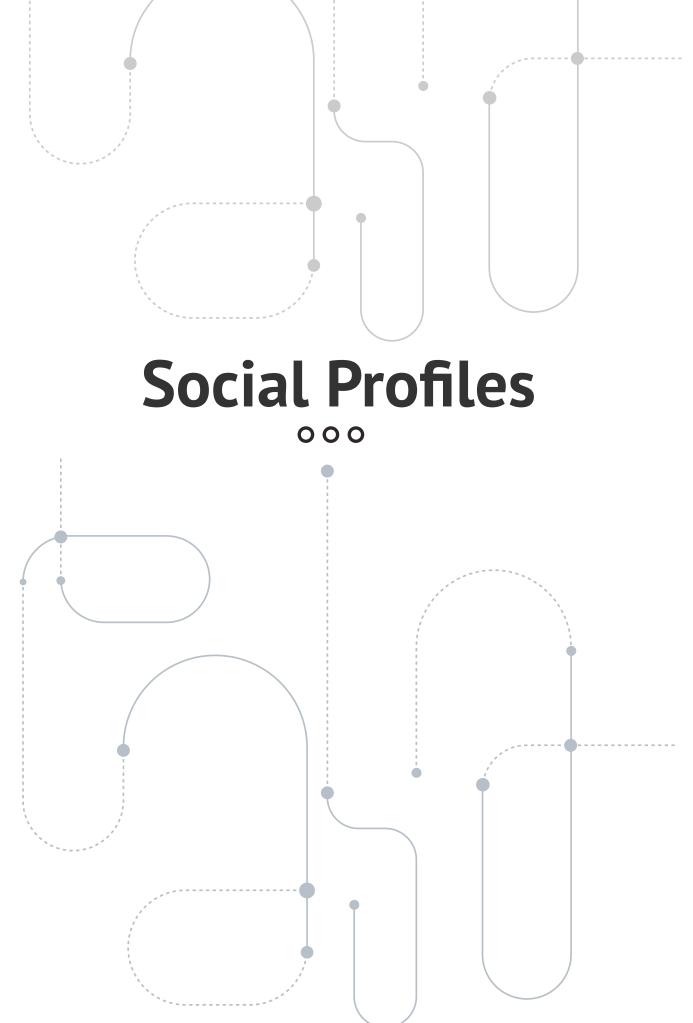

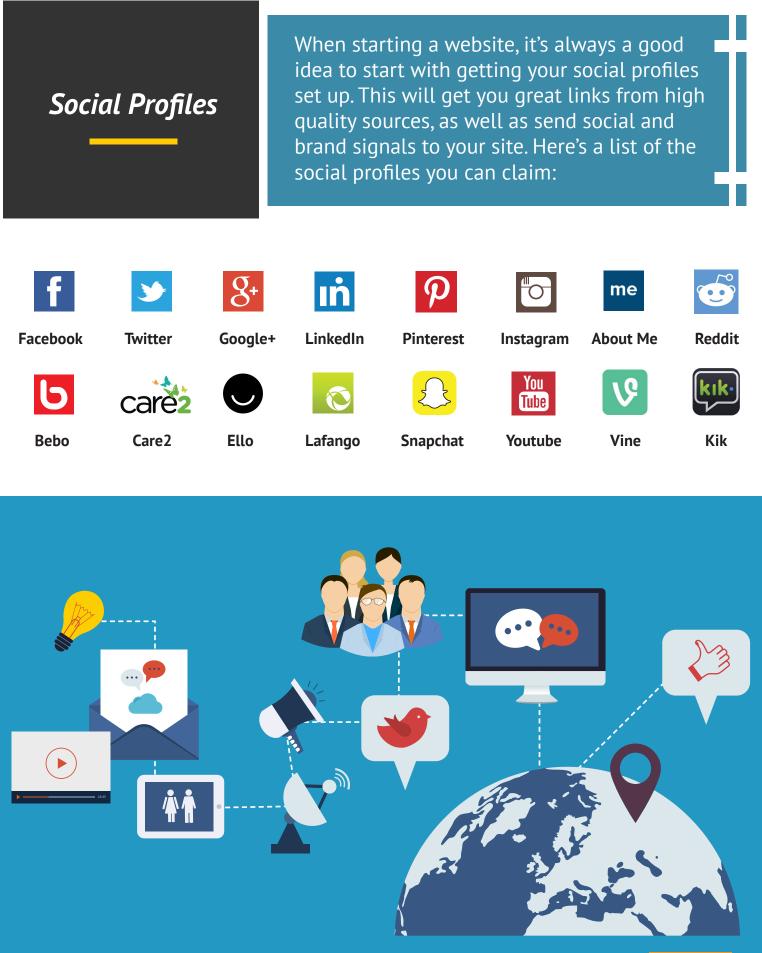

You can get more of these types of links created (done for you) here. Click Here www.backlinks.com

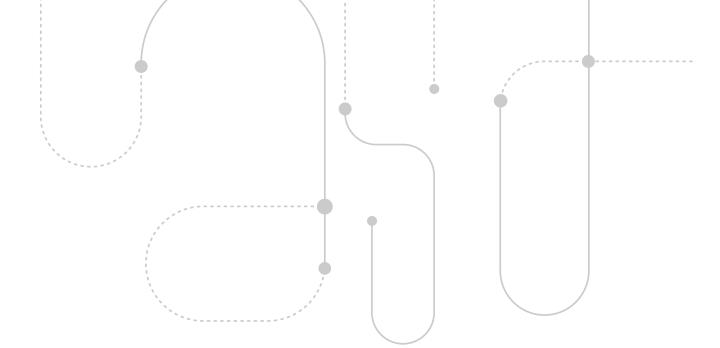

# Business Listings or Citations

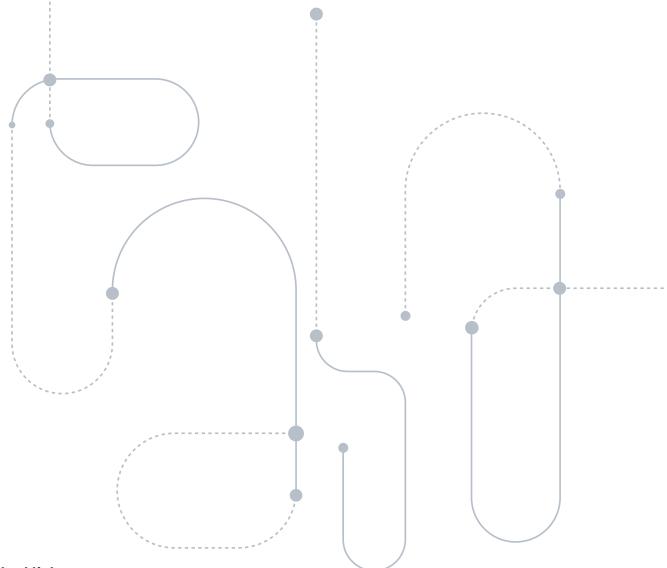

Business Listings or Citations Getting business listings or citations is a great way to get relevant links back to your site. On top of that, many times directories rank for target keywords, so it's a good idea to have your business listed in them! The best place to start is by getting links from the top sources in your industry or your city.

You can find the lists below:

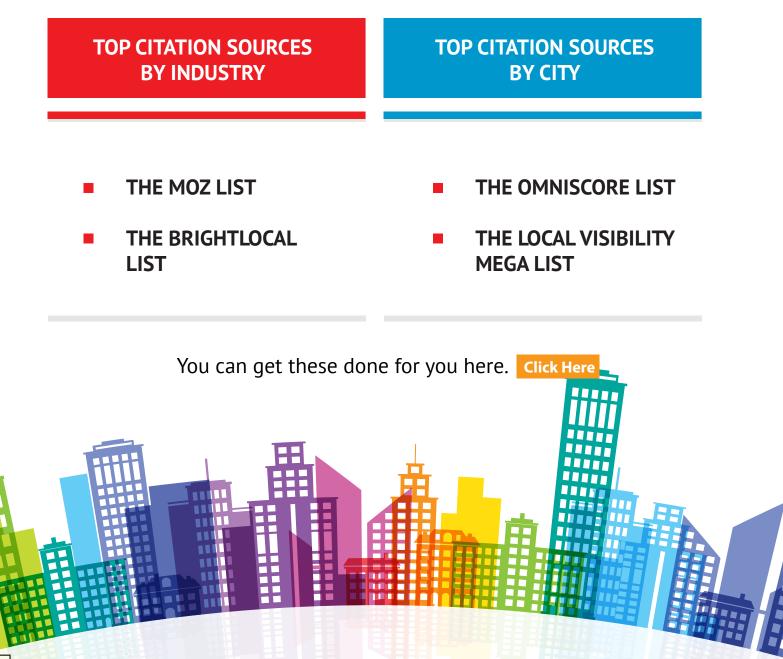

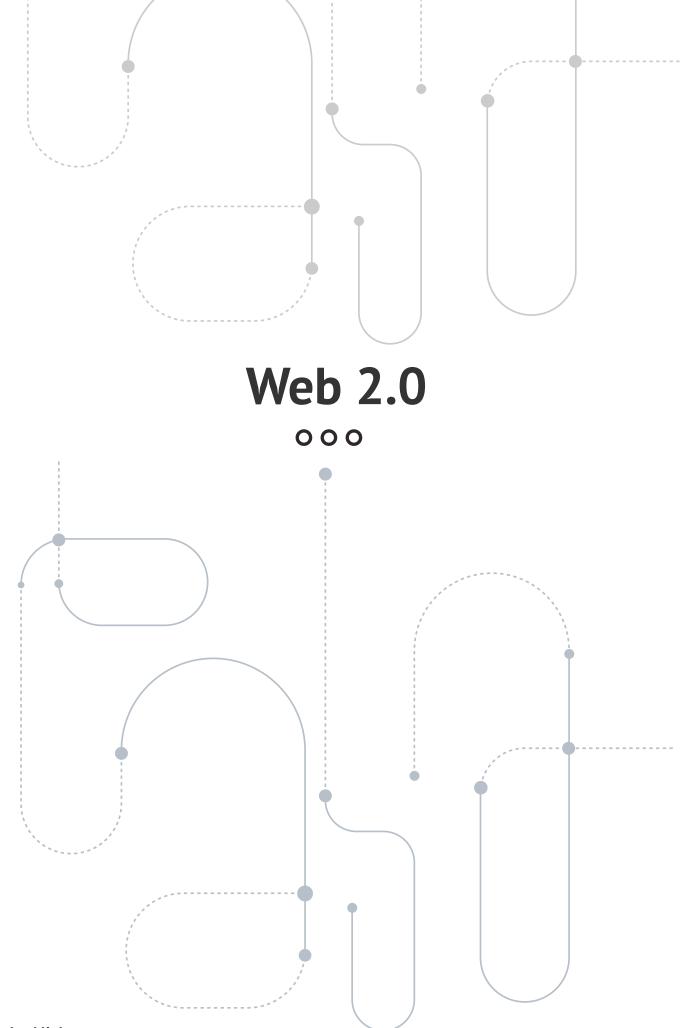

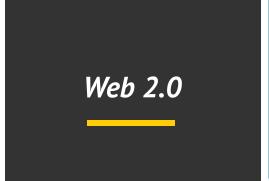

Web 2.0 properties are another way to get good, contextual backlinks to your site and increase the diversity of your backlinks.

There are many high authority properties that you can use to create an account, write an article and create a backlink, including:

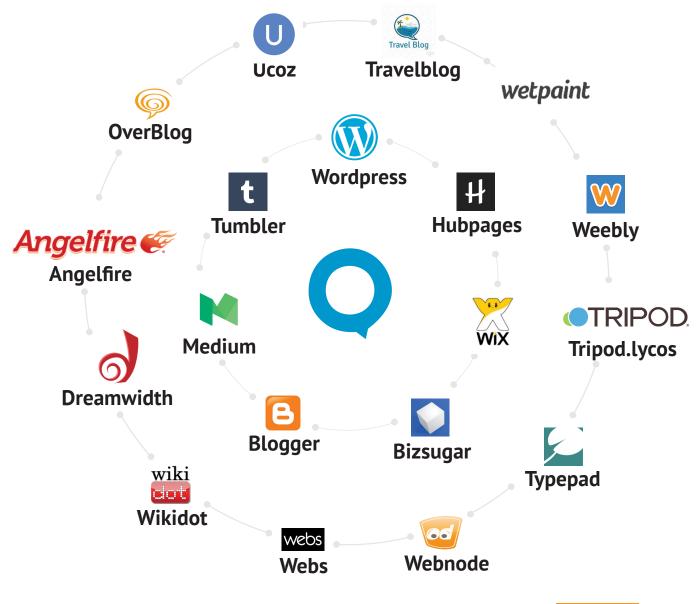

You can get these types of links created for you here. Click Here

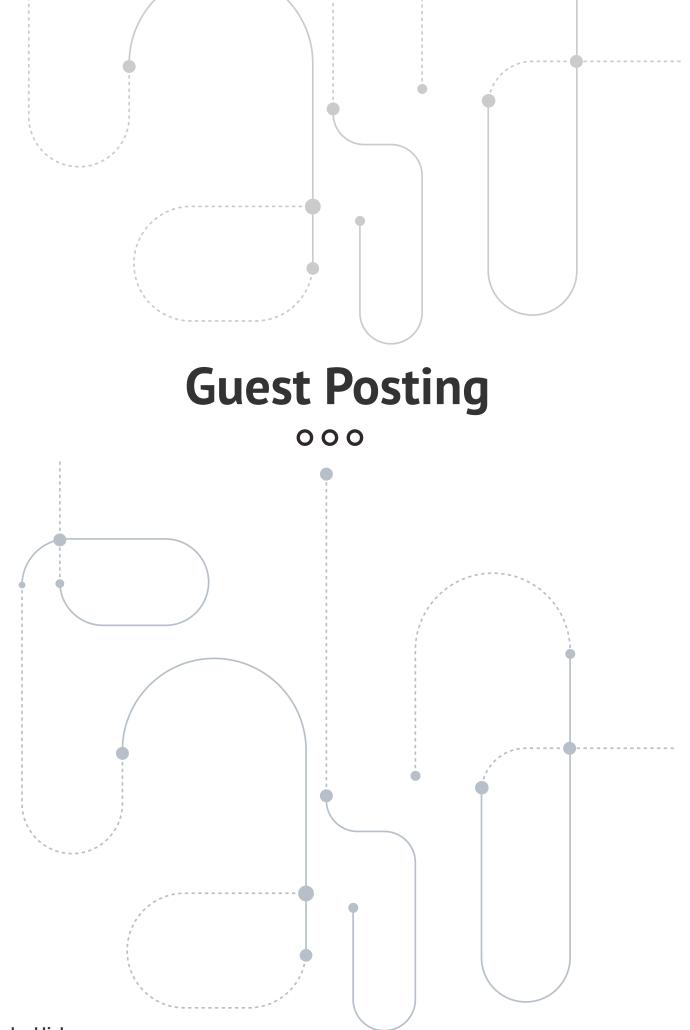

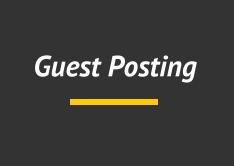

#### The process looks like this:

1) Find sites that accept guest posts by searching google for niche + "write for us" or niche + "guest post

2) Make sure the site is real and has traffic, as well as good domain authority (so you know it will be valuable to get a link)

3) Contact the site and arrange the details for a guest post. This usually involves pitching your idea and learning about their requirements.

4) Write the post and include links back to your site.

5) Send the post to the website and get it published.

You can find a more detailed version of the process here. Click Here

#### Here are a few sites that accept guest posts to get you started:

- http://dogtipper.com/submit/contribute-a-dog-tip-of-the-day
- https://smallbiztrends.com/about/article-submission-guidelines
- http://inkwelleditorial.com/guest-posts-wanted-submission-guidelines
- http://frugalentrepreneur.com/contribute/
- http://entrepreneurshipsecret.com/submit-guest-post
- http://onlineincometeacher.com/write-for-us/

#### A comprehensive list, covering multiple industries can be found here:

https://effectivebusinessideas.com/blogs-that-accept-guest-posts/

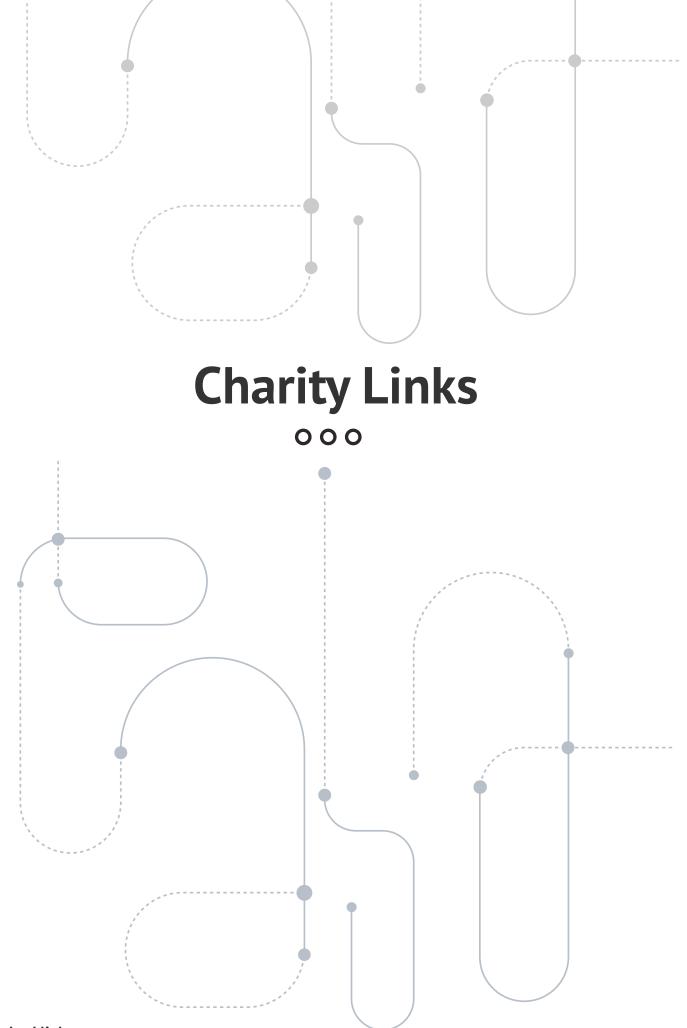

#### Charity Links

These are charity websites that will give you a link when you make a small donation. Many times, these sites are very high quality, so it's a great natural link to get. You can use the following search strings to find charity websites that may accept donations for links.

"Donate to us" "Donate to this site" "Contributors page" "Sponsors page"

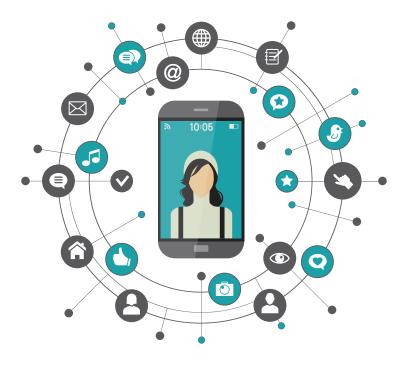

Here are a few examples of sites that accept charity links to help get you started:

- https://indiegogo.com/#/picks\_for\_you
- https://kickstarter.com/
- https://dragonflybsd.org/donations/
- http://booktalk.org/contributors.html
- http://bricknmotor.us/donate/

Note that it takes a bit of time searching on the crowdfunding sites like Indiegogoand Kickstarter, because not every project will include a list of donor names and links as a perk, but many do!

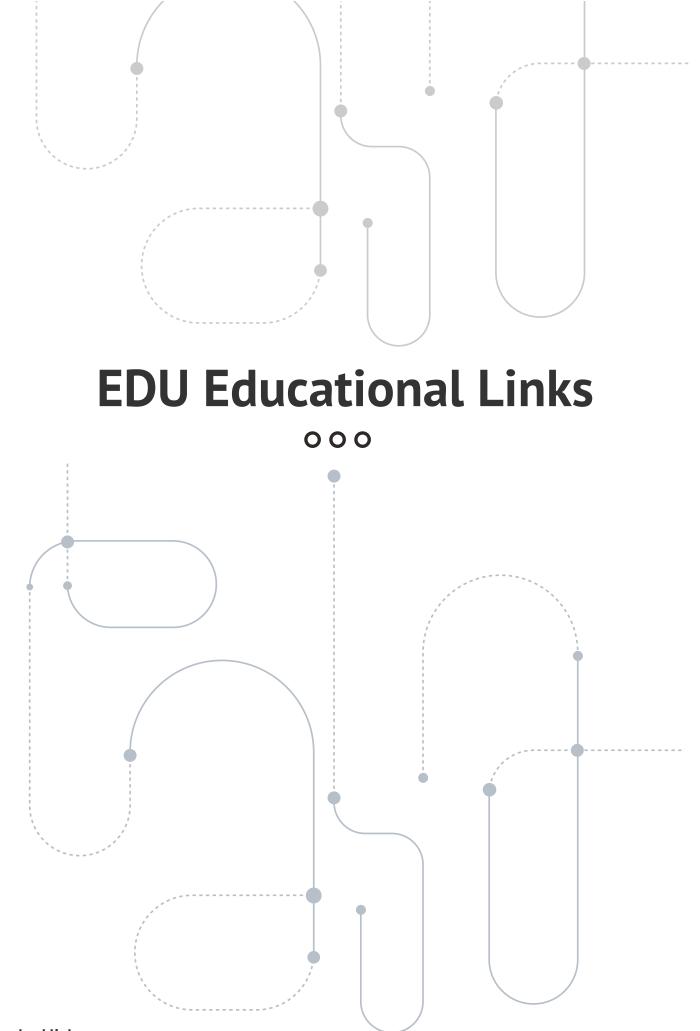

#### EDU Educational Links

.Edu links are great to get because they are usually very high authority. One of the best ways to get .edu links is to create a scholarship opportunity, then reach out to schools that have scholarship/financial aid pages and let them know about your scholarship.

#### This can often land you great do-follow links on high authority .edu sites!

#### Here are some examples of .edu pages that link to scholarships:

- http://marquette.edu/mucentral/financialaid/resources\_pvt\_scholar\_misc.shtml
- http://fgcu.edu/FinancialAid/Undergraduate/scholarships.html
- http://rmcad.edu/admissions/scholarships
- http://soka.edu/admission\_aid/Financial\_Aid/outside-scholarship.asp
- http://uvu.edu/financialaid/scholarships/available/outsideresources.html
- http://glendale.edu/index.aspx?page=4593

When you think about it, this is the gift that keeps on giving. There's nothing better than being able to give back to the community that helps build your success, and starting your own scholarship is a very simple, cost effective way of giving back.

It's win-win, too, because it pays you big dividends. Consider: If you make a single, modest scholarship (even a very small one in the \$1000-\$2500 per year range), you can market your scholarship to just about every center for higher learning in the entire country, and every college or university that puts your link on that page helps build your brand. You're getting enormous dividends from that small, once per year investment in someone else's future.

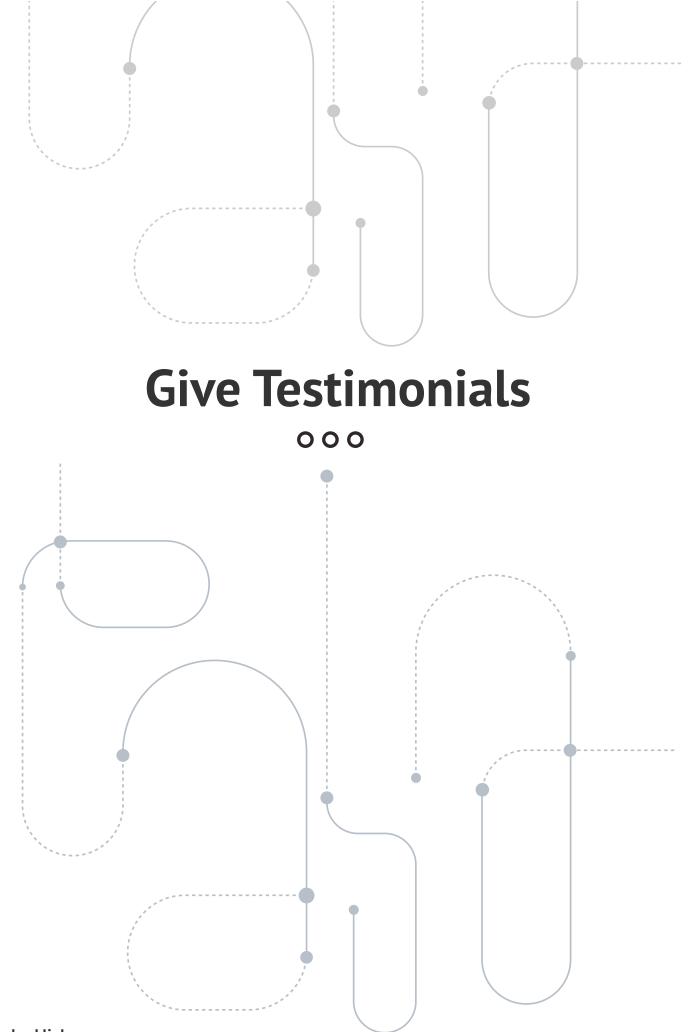

Another fantastic link building strategy that too often gets overlooked is offering testimonials. Let's face it, if you're in business in a given niche, you probably know a lot about it – it is your business, after all! And because you know a lot about it, you probably use the products developed by other people operating in and around the niche you're operating in. You're familiar with them.

If you find a website that sells a product or service you like (sometimes even if it's not even directly related to your niche), you can often get a high quality link simply by buying, using, and providing a testimonial about the product. This is as simple as providing a link back to your site at the end of your testimonial.

Treat this as though you were writing a "mini review" blog post. Be specific, informative and helpful, so that your review provides real value to the site owners, and at the end, sign your name and include a link back to your site.

That's it. That's literally all there is to it. It's well worth your while to buy products and try them out, specifically to get another opportunity to leave a testimonial. Just check the company's website out in advance to be sure they're publishing them, and you're all set!

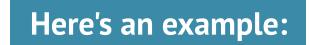

Hey (website owner name)

*Just wanted to write in after using your product (product name) extensively. LOVE IT!* 

(This section will vary depending on the exact product you've used - you'll want to go into detail here, outlining exactly what you liked about it, features you found to be most useful, and end with an example of the value you got out of the product in question - there's really no way to get into specifics here, because it's going to depend on the product and what YOU liked about it, so just make it genuine) Thank you so much for releasing it (or making it available, or offering it - this will change depending on whether you're talking about a physical or digital product, and exactly what the product is...but you definitely want to thank the seller without going overboard)

(Your name) (your website/link)

## That's it. If you produce a well written testimonial, few webmasters will begrudge you a link.

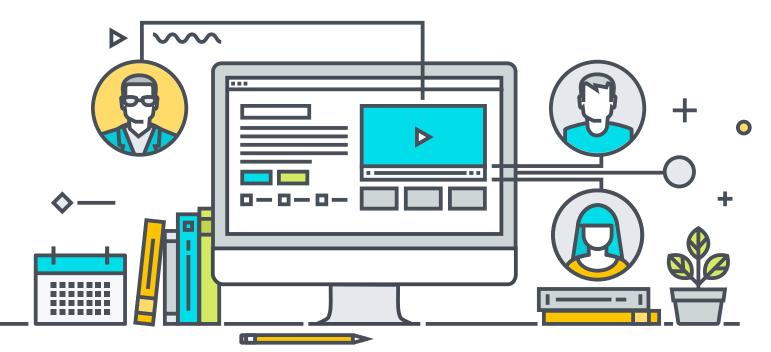

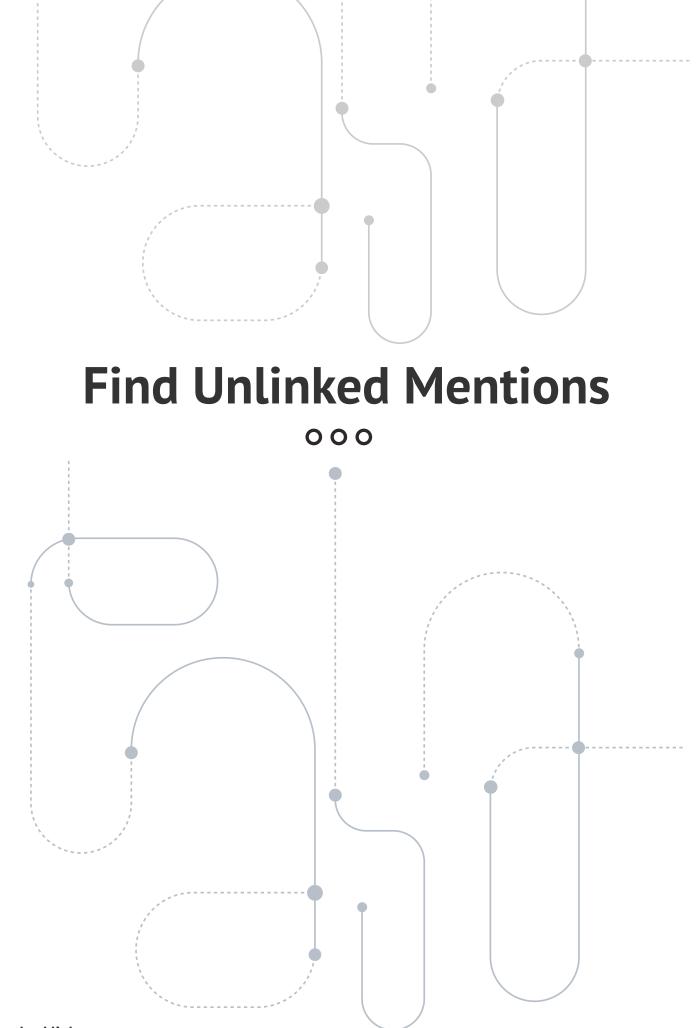

## **Find Unlinked Mentions**

If you sign up for an account with tools like **Buzzsumo** or **Mention**, you will get a notification anytime someone talks about your company, your website, or your brand. Armed with that notification, it's a simple matter of going to the site that mentioned you, and checking to see if they included a link back to you in the mention.

If they did, give yourself a pat on the back! You got a new link, and you didn't have to do anything. If they didn't, you can probably convince them to do so. Simply write to the site owner, saying something like this:

Hey (site owner's name),

I saw that you mentioned me on your blog post (insert the name and blog post URL), and just wanted to say thank you for giving me a mention! That means a lot and I really appreciate it!

The reason I'm getting in touch is I wanted to ask if you could add a link to that post that points back to my site. That way, your readers have an easy, convenient way of finding us while reading the piece you wrote.

Either way, thank you again, and keep up the great work!

Many thanks,

(your name)

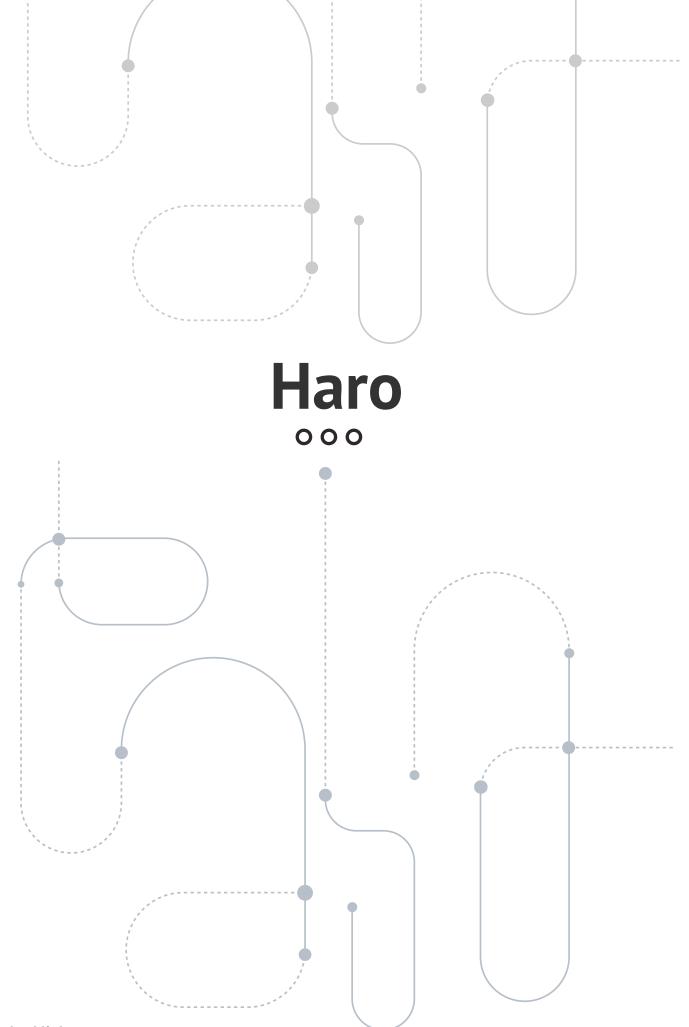

### Haro

HARO stands for "Help A Reporter Out," and believe me, they need all the help they can get. The internet has not been kind to journalists. There have been tens of thousands of layoffs (see **here** to get a sense of how bad it has been), but the smaller number of journalists are expected to produce a LOT more content. The problem, of course, is that there are only 24 hours in a day, and even if you can type more than a hundred words a minute, there's only so much you can do.

That's where you come in. All you have to do to start Helping A Reporter Out is sign up **here**. Once you do, you'll start getting emails literally every day about reporters who are looking for sources.

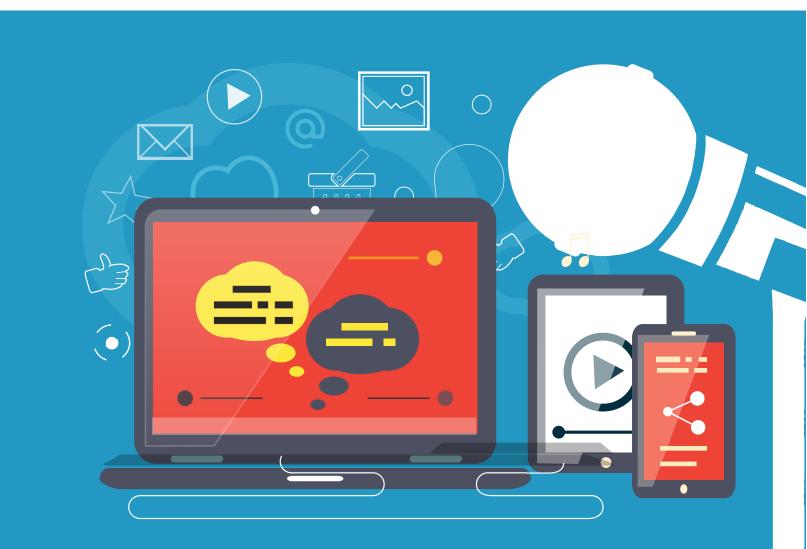

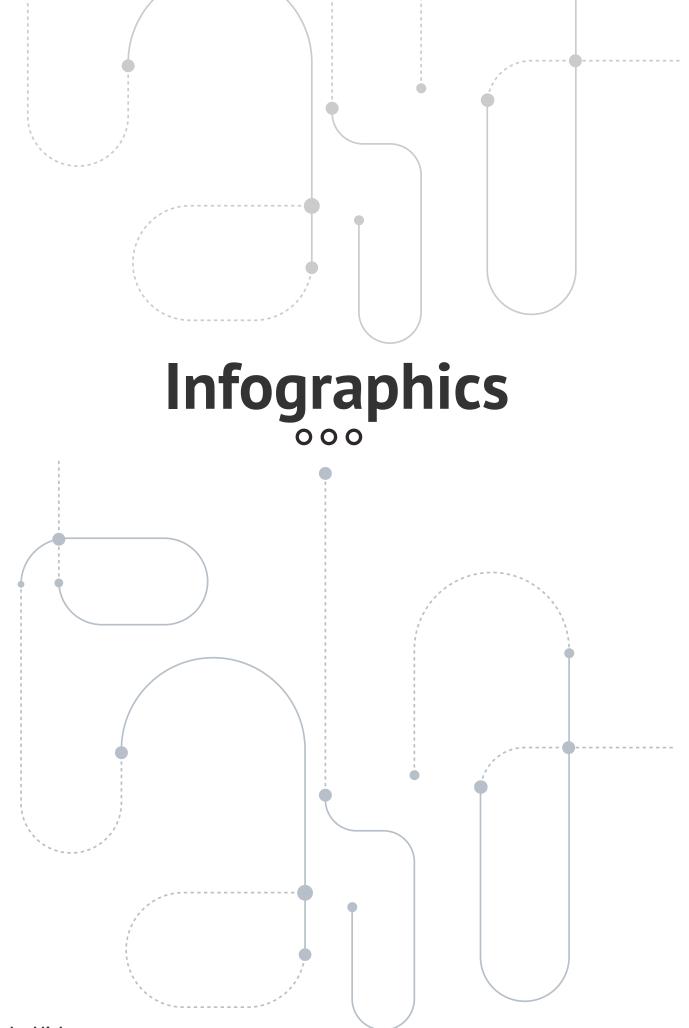

## Infographics

Pretty much everyone knows that Infographics are powerful, but only a tiny percentage of marketers actually use them to their full potential. Here's exactly how you can be in the group that uses them to full effect.

You can get a mind-blowingly attractive infographic made for less than \$250 on sites like **Visual.ly** and **Upwork**, so take full advantage of the bargains you'll find there.

Once you've got your killer Infographic, make sure it gets seen on **DailyInfographic** and **Amazing Infographics**. After that, your next stop is to contact high profile bloggers who operate in your niche and who allow guest posts (refer back to the section in this guide on guest posting if you need to). Offer to give them your new Infographic as a guest post, and further, offer to write up a short, unique description for them to accompany the graphic.

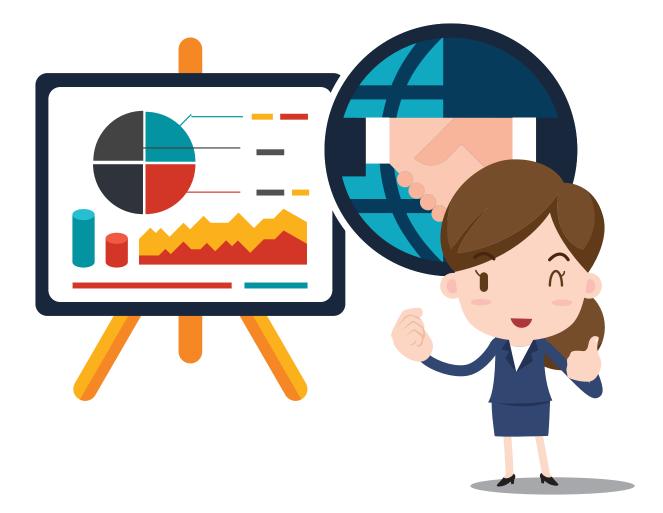

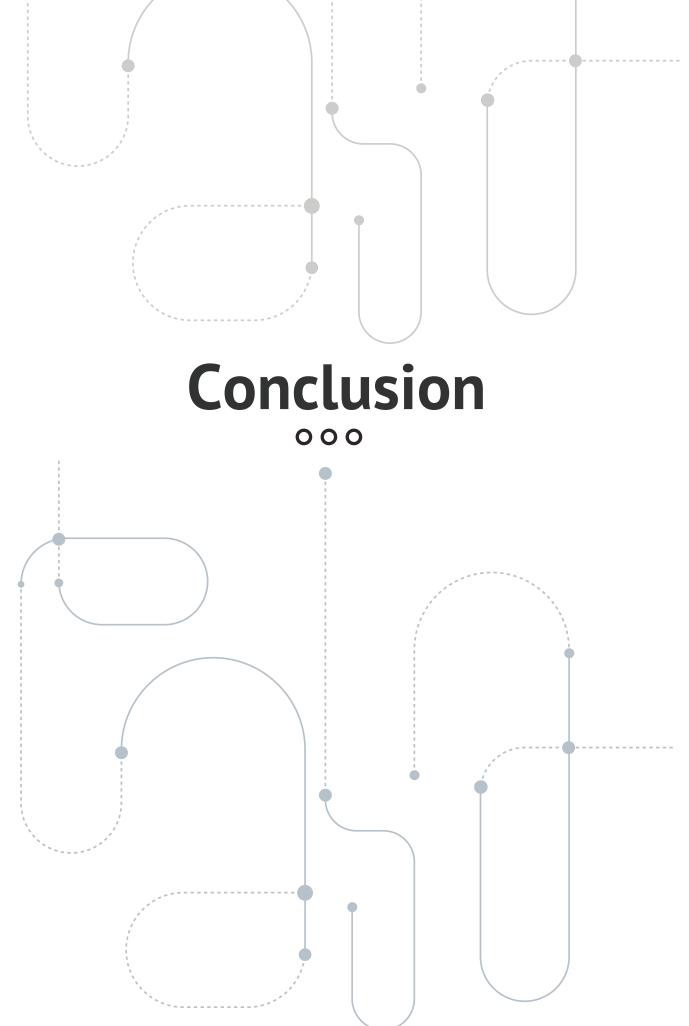

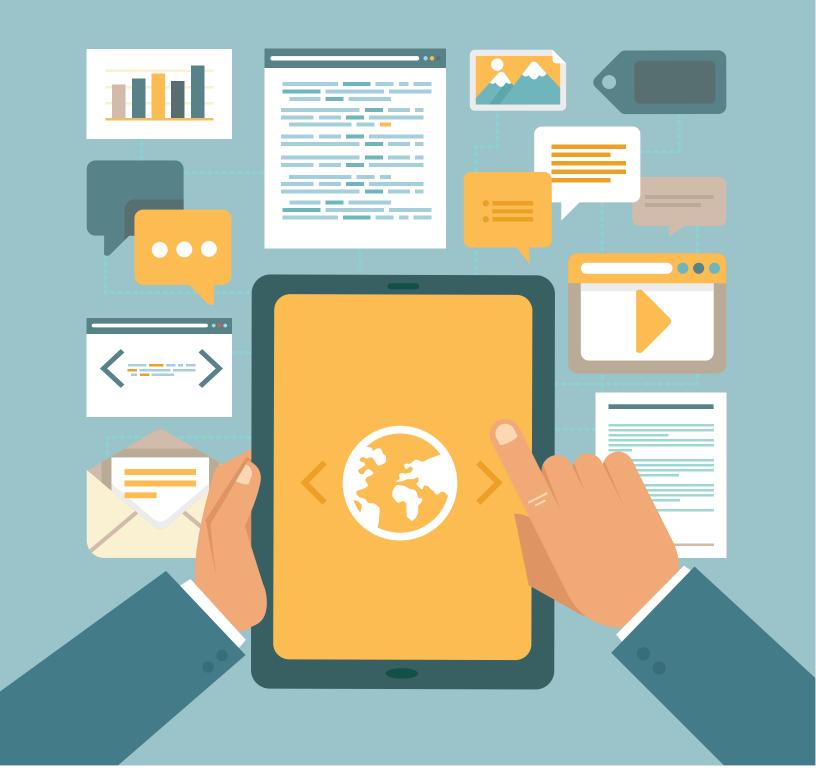

### Conclusion

With these methods, you build a large and diverse collection of links that will help your website rank for your target keywords. You can find additional link building techniques here. Click Here

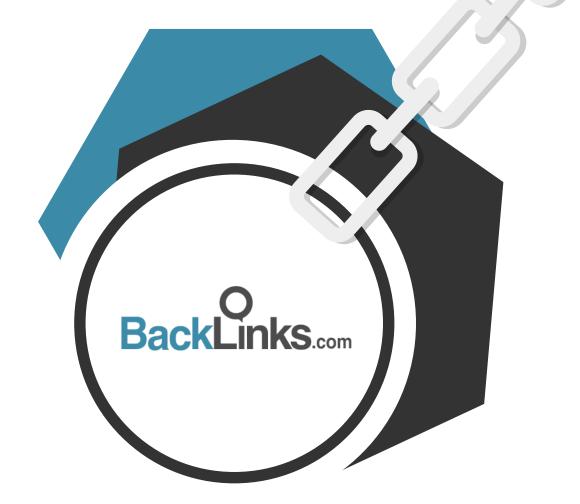

### About BackLinks.com

#### Over a Decade of Link Building

As one of the first, large-scale link automation platforms, our software has helped 100,000+ professionals buy and sell links. Now, over 10 years later, we are still the most trusted brand in the industry.

See for yourself why BackLinks.com is the leading choice of link advertisers and publishers.

Register for your free account today: http://www.backlinks.com/create-your-backlinks-com-account Click Here